# Biocuration workflow catalogue

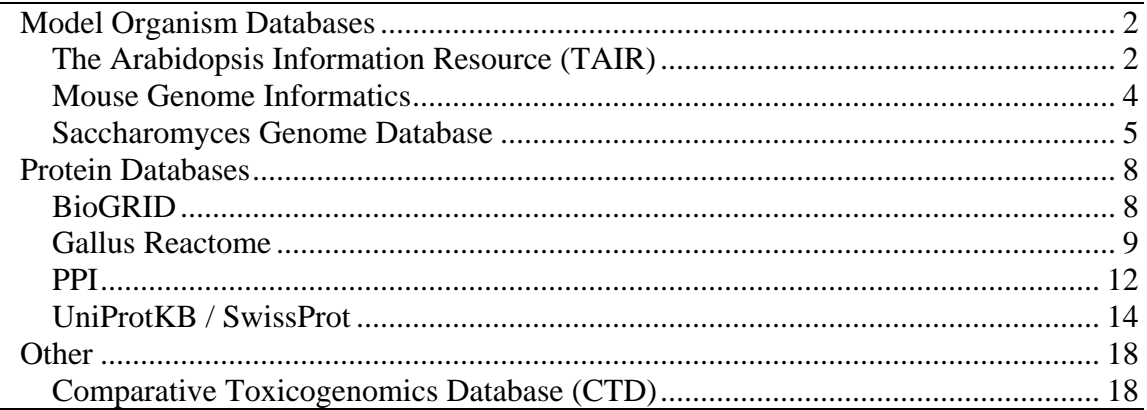

This document is a first attempt to develop an intuitive knowledge engineering methodology biocurators to describe their workflows in a generic, human readable format. This format may then be transcribed into a computational form. The basic idea is to encourage biocurators to describe a semi-formalized narrative where the inputs, process and outputs of each step of the workflow are explicitly described. This approach is intuitively based on the way that scientific protocols are described.

We use the outlining methodology of a word-processing document to provide the necessary indexing between parts of the workflow.

The crucial element to understand about this formulation that the workflow is (conceptually) a **bipartite graph** (a graph consisting of two types of nodes where the nodes of one type only connect to nodes of the other type), made up of **activities** and **data-objects**. These are described graphically in the following way:

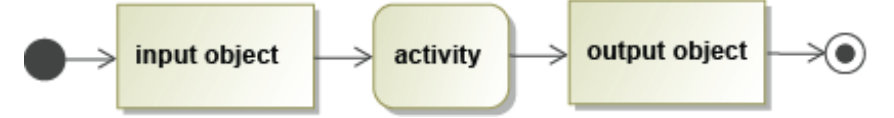

Within the graphical workflows, if we were to include every input and output object of every activity, the graphs would become cluttered, overly busy and difficult to read. Therefore, the first time a data object is either created or used, it is represented explicitly. Unless a different object is created within the workflow (not if the current object is only modified, annotated or edited), we only represent the first object explicitly.

We use the framework provided by Activity Diagrams in the Universal Modeling Language to structure these workflows (see [http://en.wikipedia.org/wiki/Activity\\_diagram](http://en.wikipedia.org/wiki/Activity_diagram) for a preliminary introduction).

We have attempted to capture a (somewhat) representative an example set of biocuration workflows as UML Activity Diagrams. These are not formal models, but provide a standard graphical format to help us understand commonalities between the biocuration tasks facing different groups.

## <span id="page-1-0"></span>*Model Organism Databases*

## **The Arabidopsis Information Resource (TAIR)**

Here we describe three workflows, all relating to different aspects of the process.

- o document triage: where curators identify which papers are of interest
- o curation: where curators extract relevant information from the text and input it into their local database resource.

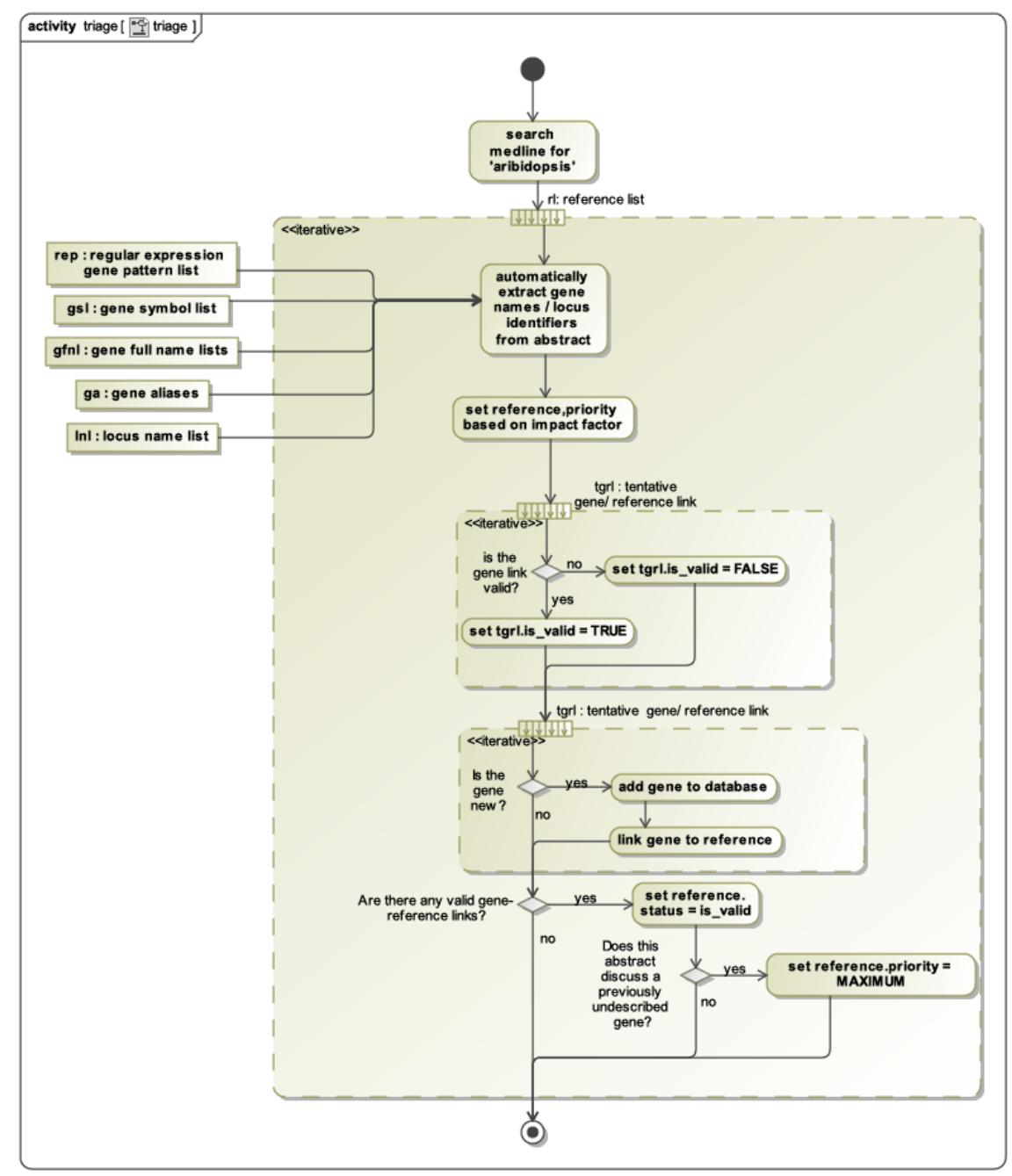

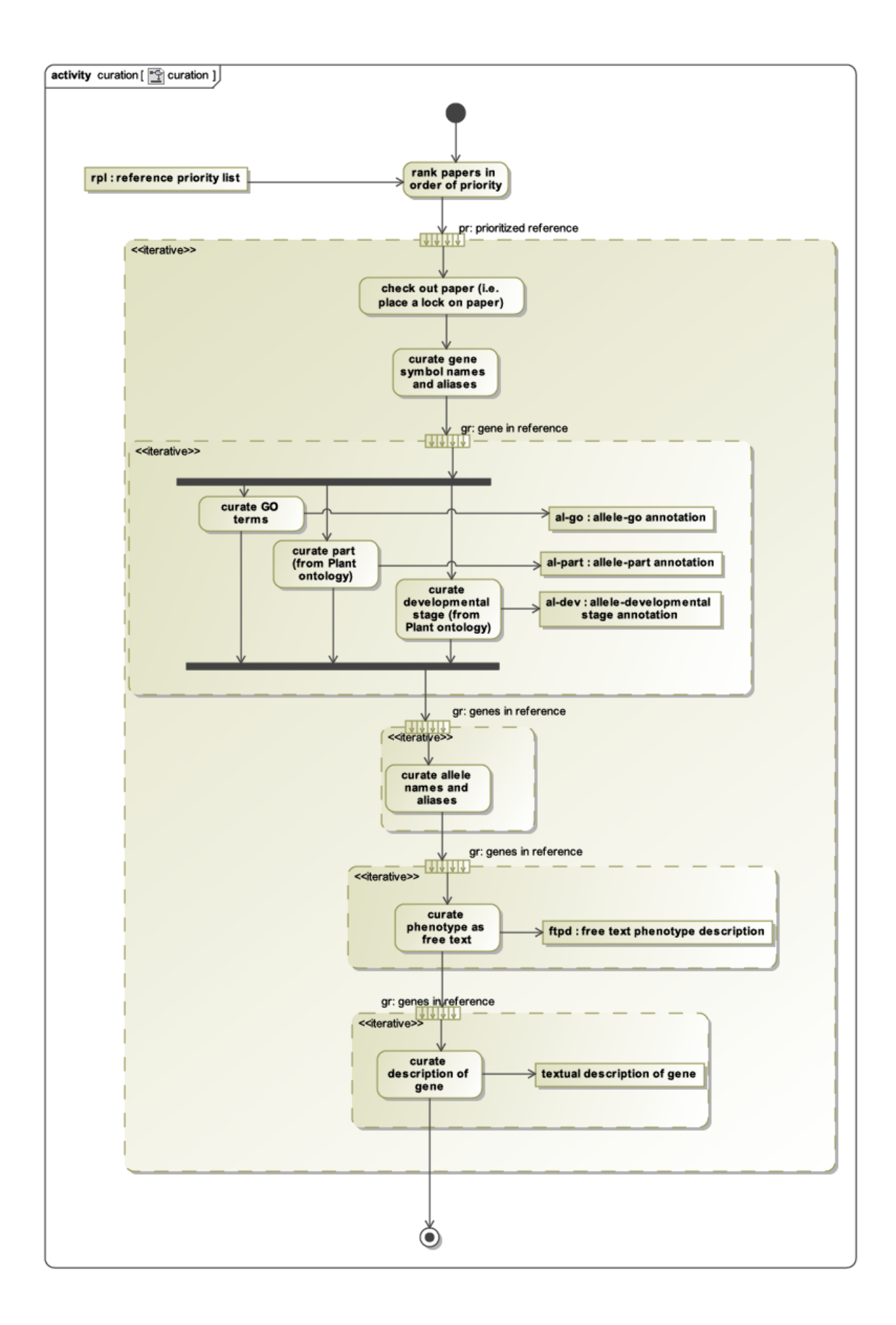

### <span id="page-3-0"></span>**Mouse Genome Informatics**

This was a first attempt at capturing the logic of the process of annotating these workflows, and was constructed without any input from MGI curators. We include it here as a demonstration of the underlying representation and would welcome feedback from MGI staff.

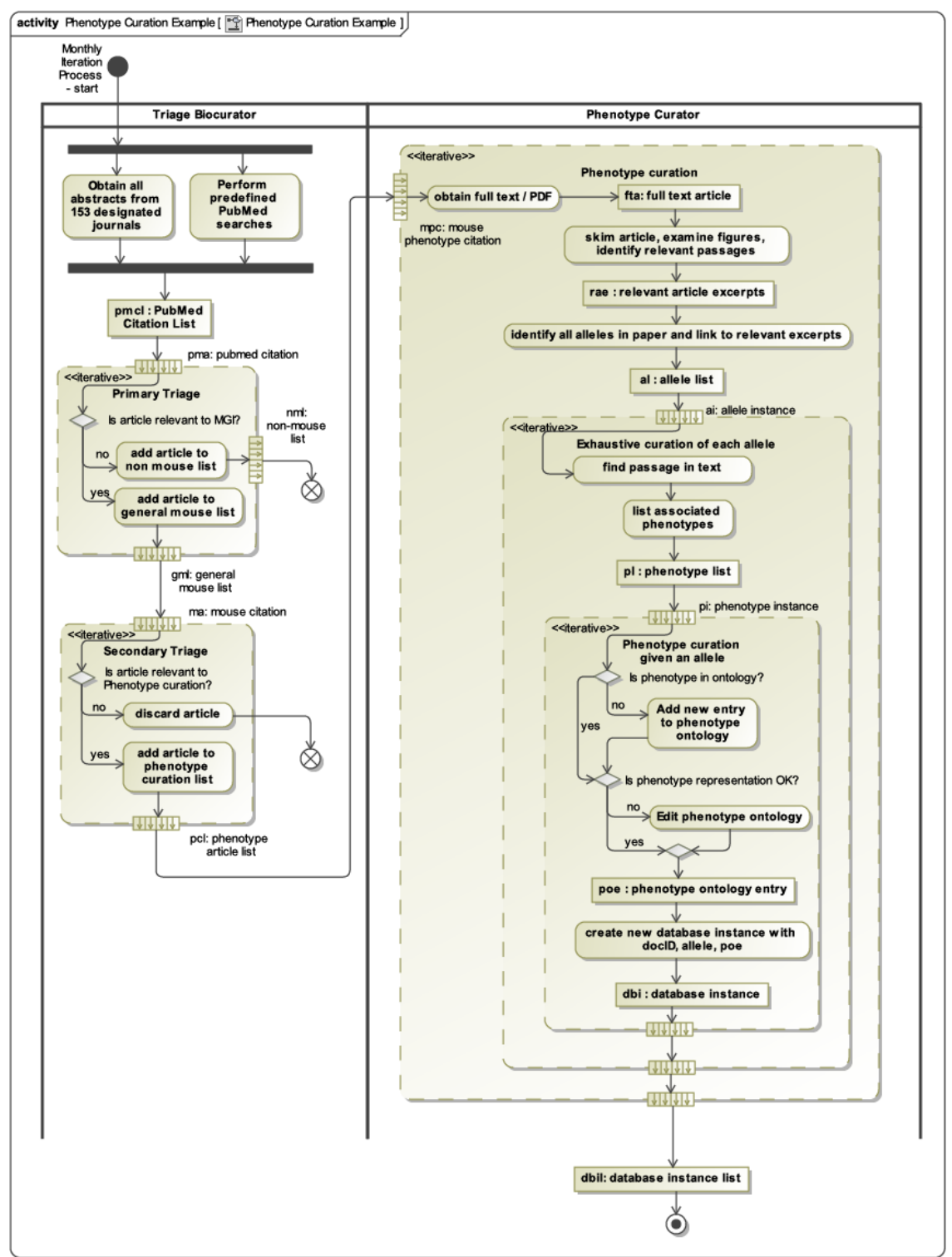

#### <span id="page-4-0"></span>**Saccharomyces Genome Database**

This is a system that processes the literature at 3 stages.

- o Automated scripts that execute the triage task of identifying papers of interest
- o A specialized process called 'LitGuide' that involves annotators sorting through papers marked for curation and labeling them for later processing
- o Detailed Phenotype Curation

There are also circumstances where a specific paper is marked for 'high priority curation'. We have not represented this process here.

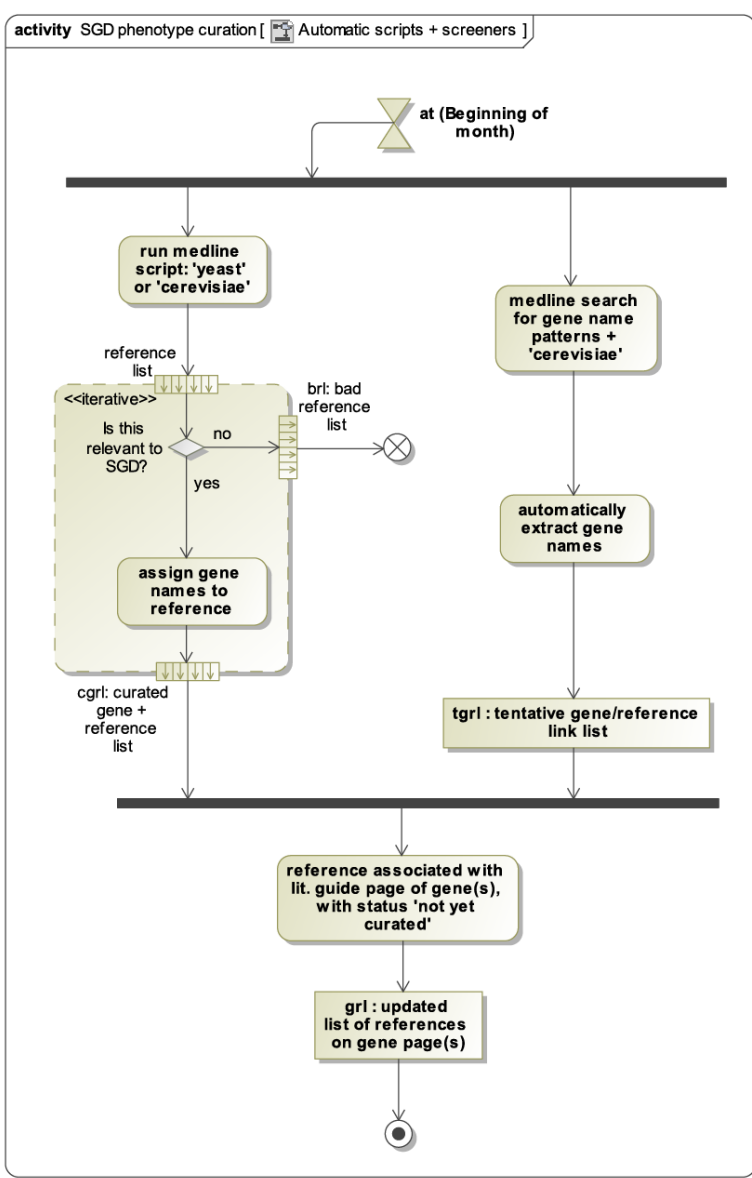

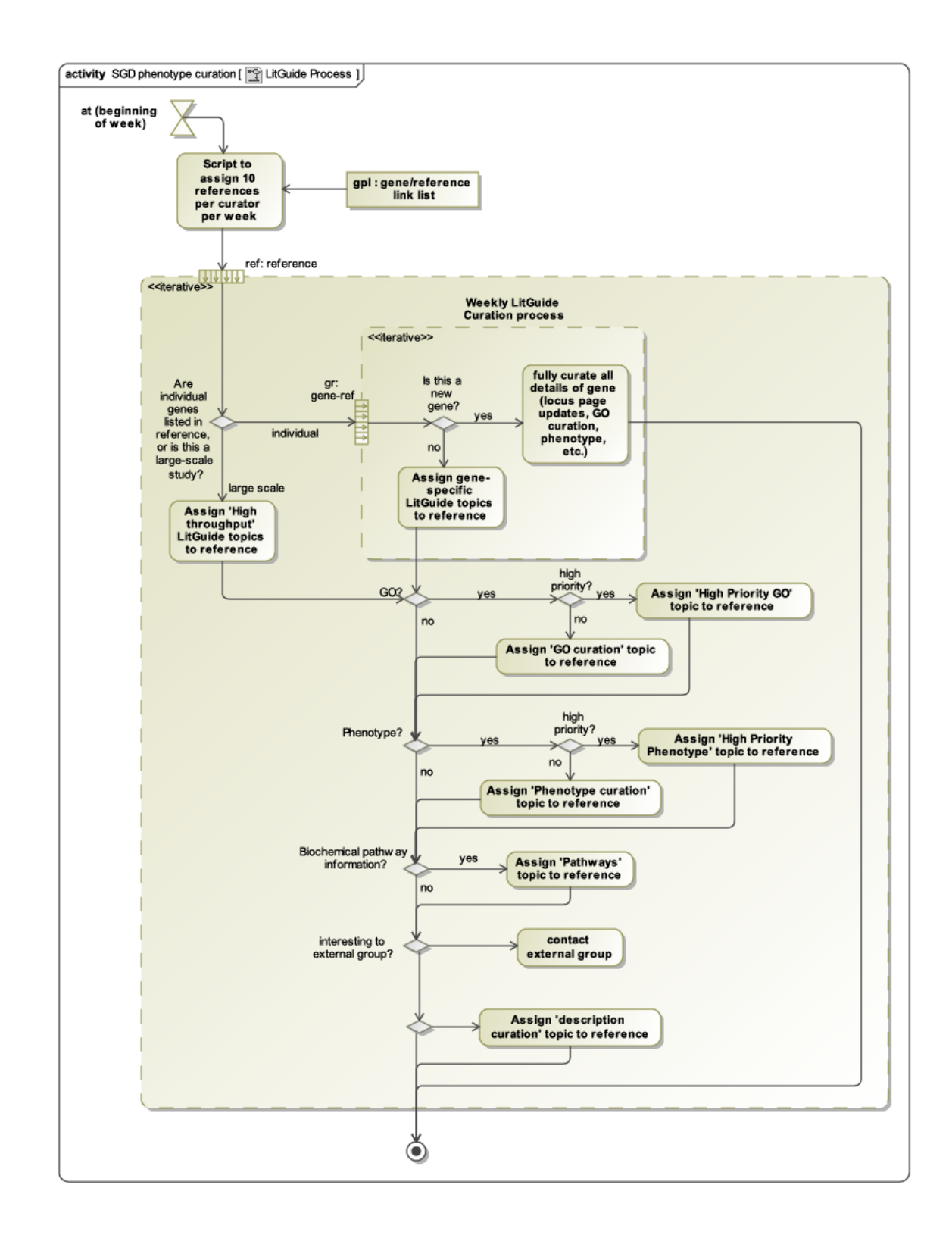

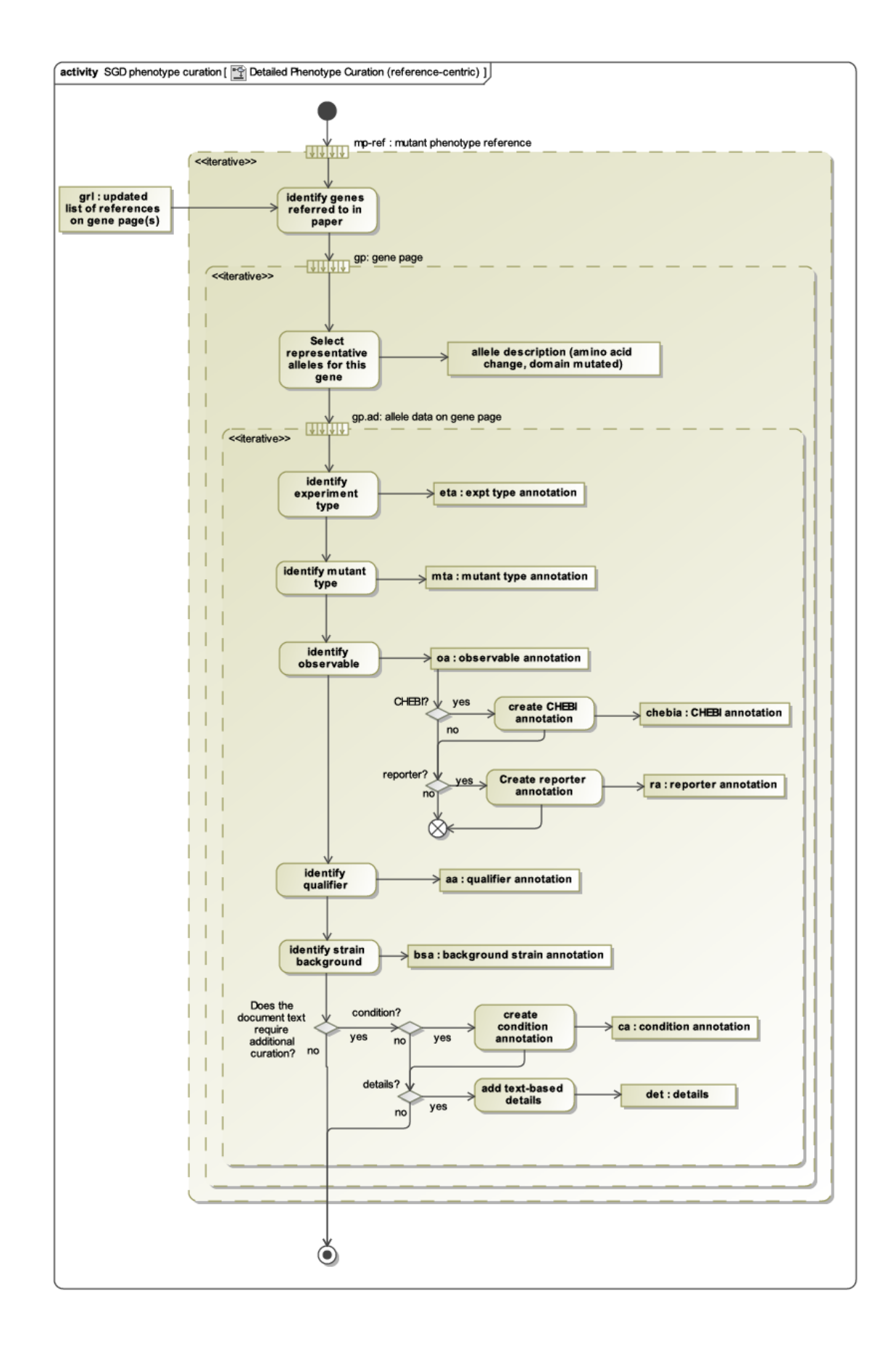

# <span id="page-7-0"></span>*Protein Databases*

### **BioGRID**

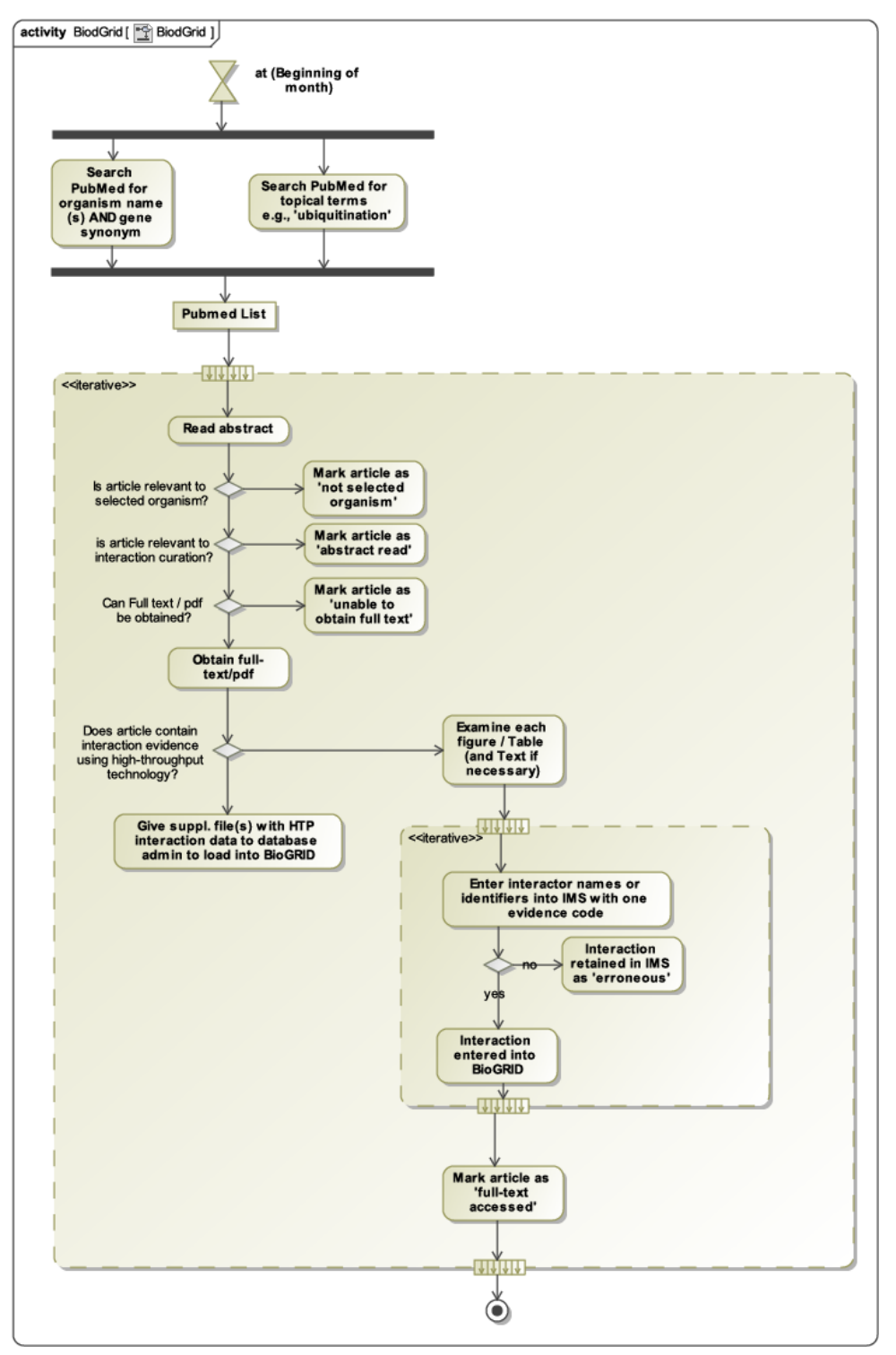

## <span id="page-8-0"></span>**Gallus Reactome**

This process is divided into three sections and represents an interaction between an subject matter expert and a biocurator.

- o Design Process Outline : the subject matter expert sketches out a biological process
- o Reactome Author Tool : the expert and curator discuss the process of understanding the biological process sketch and build statements that are well understood by the curator
- o Reactome Curator Tool : the curator processes each statement by entering them into the standard data entry forms within the Reactome curation system.

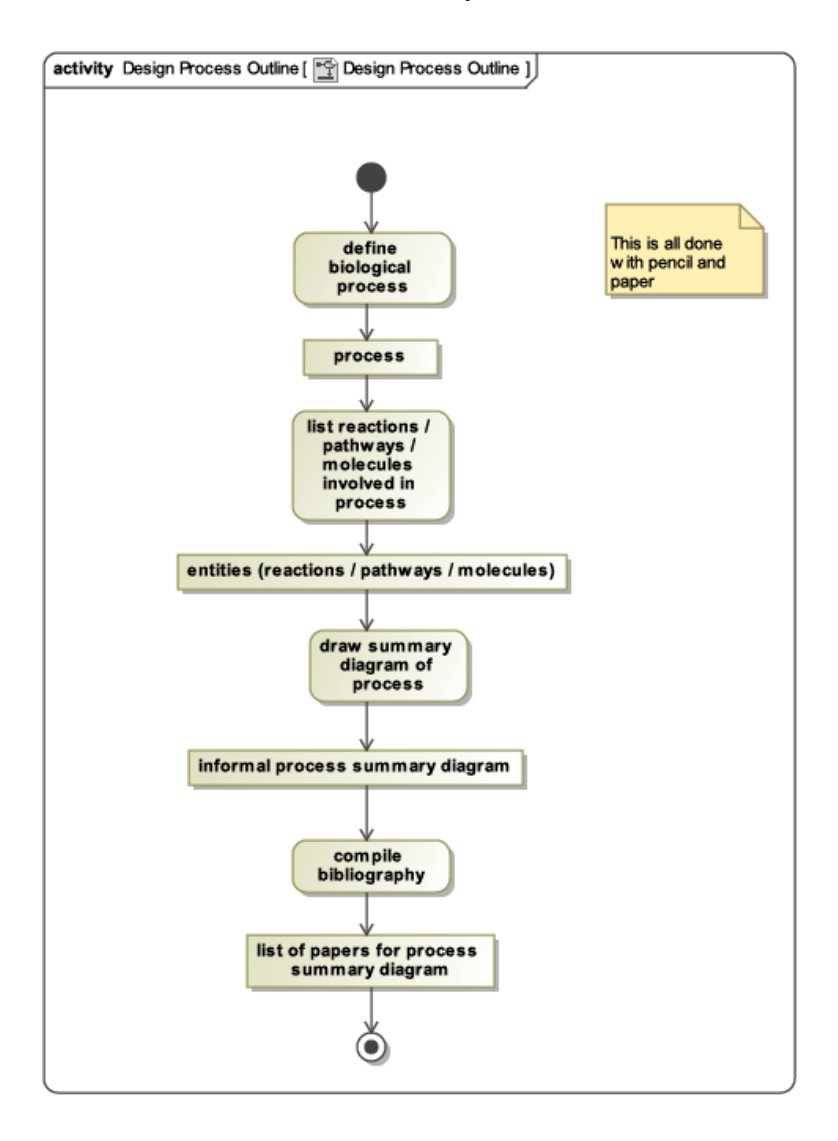

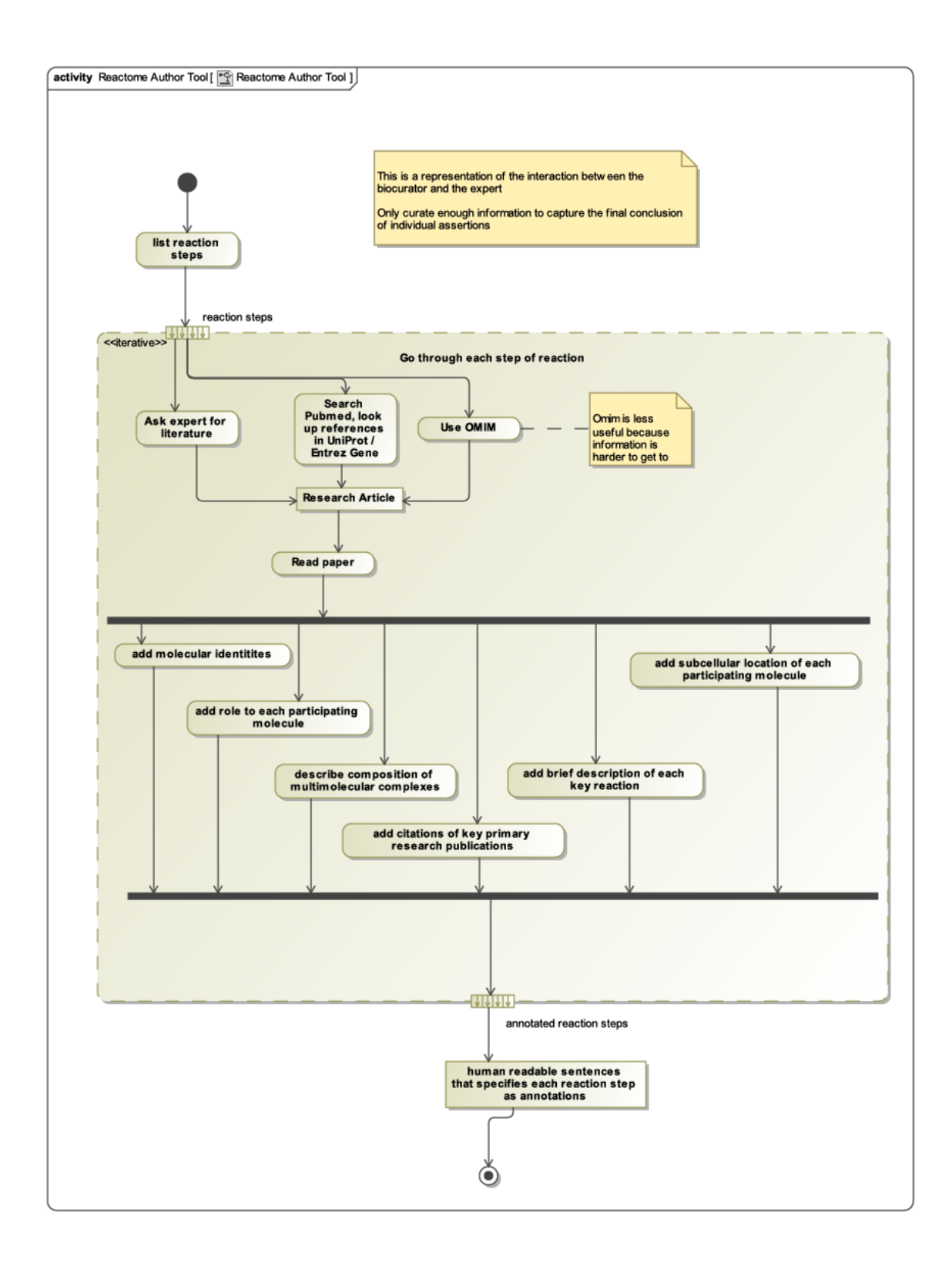

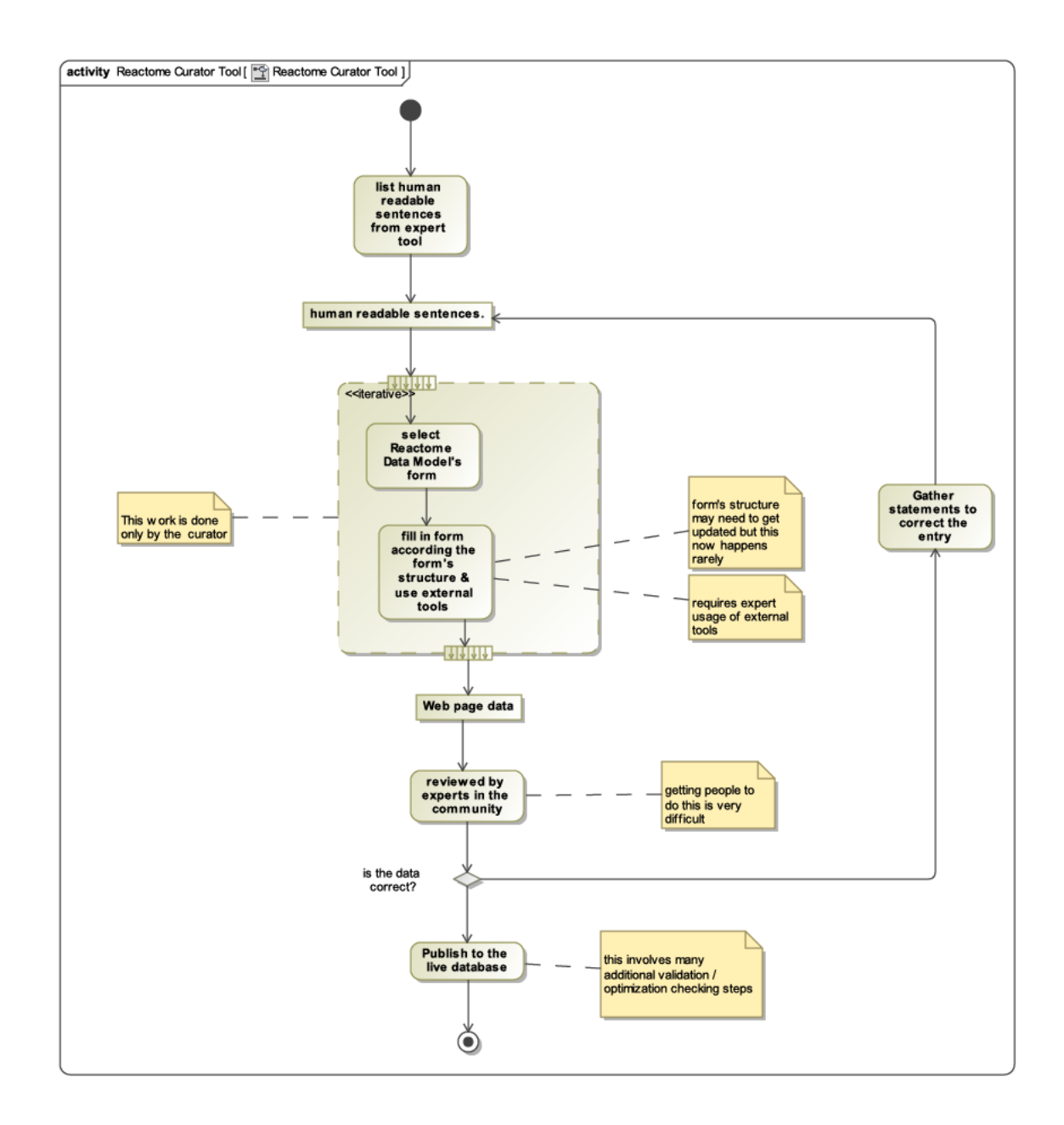

<span id="page-11-0"></span>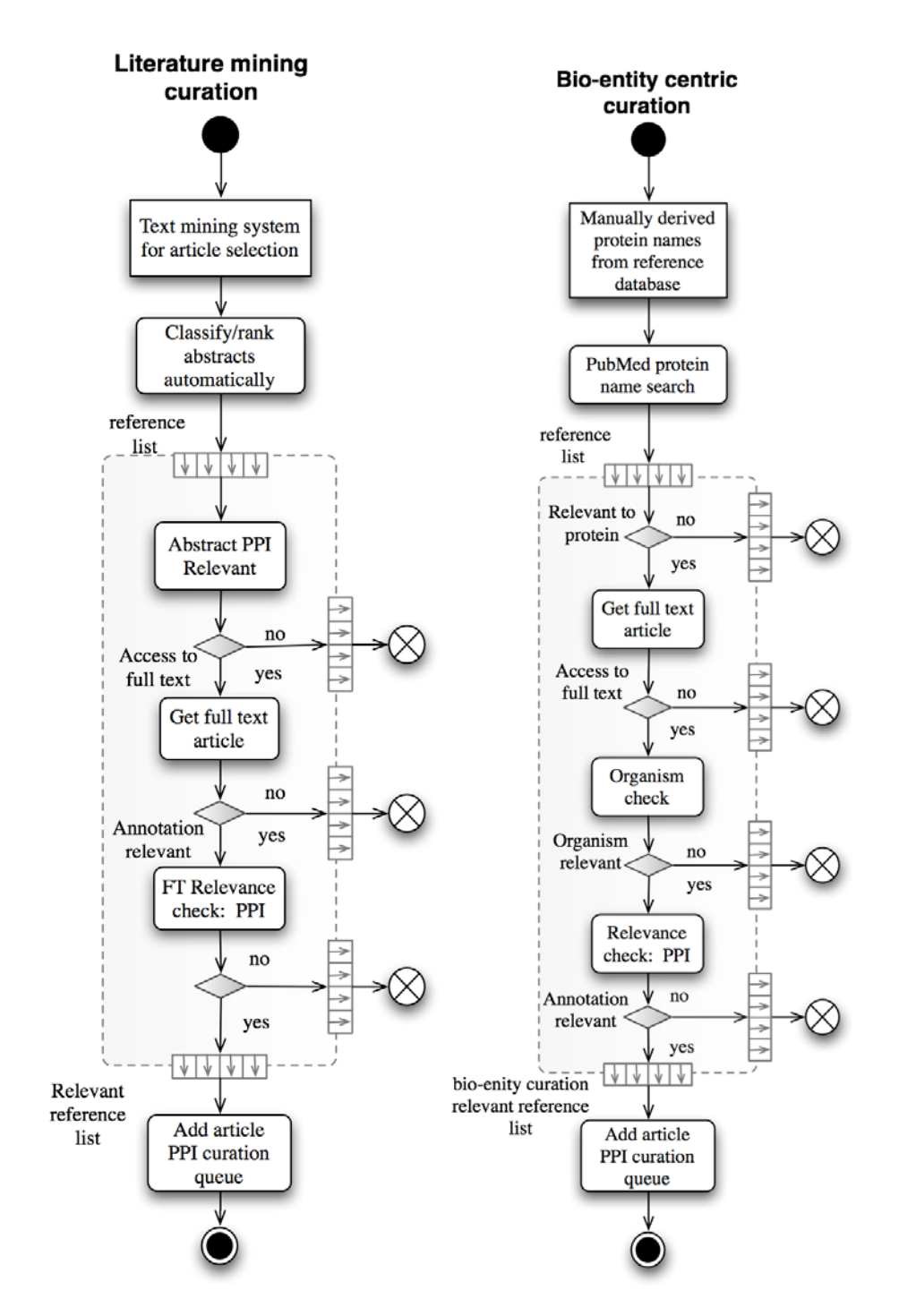

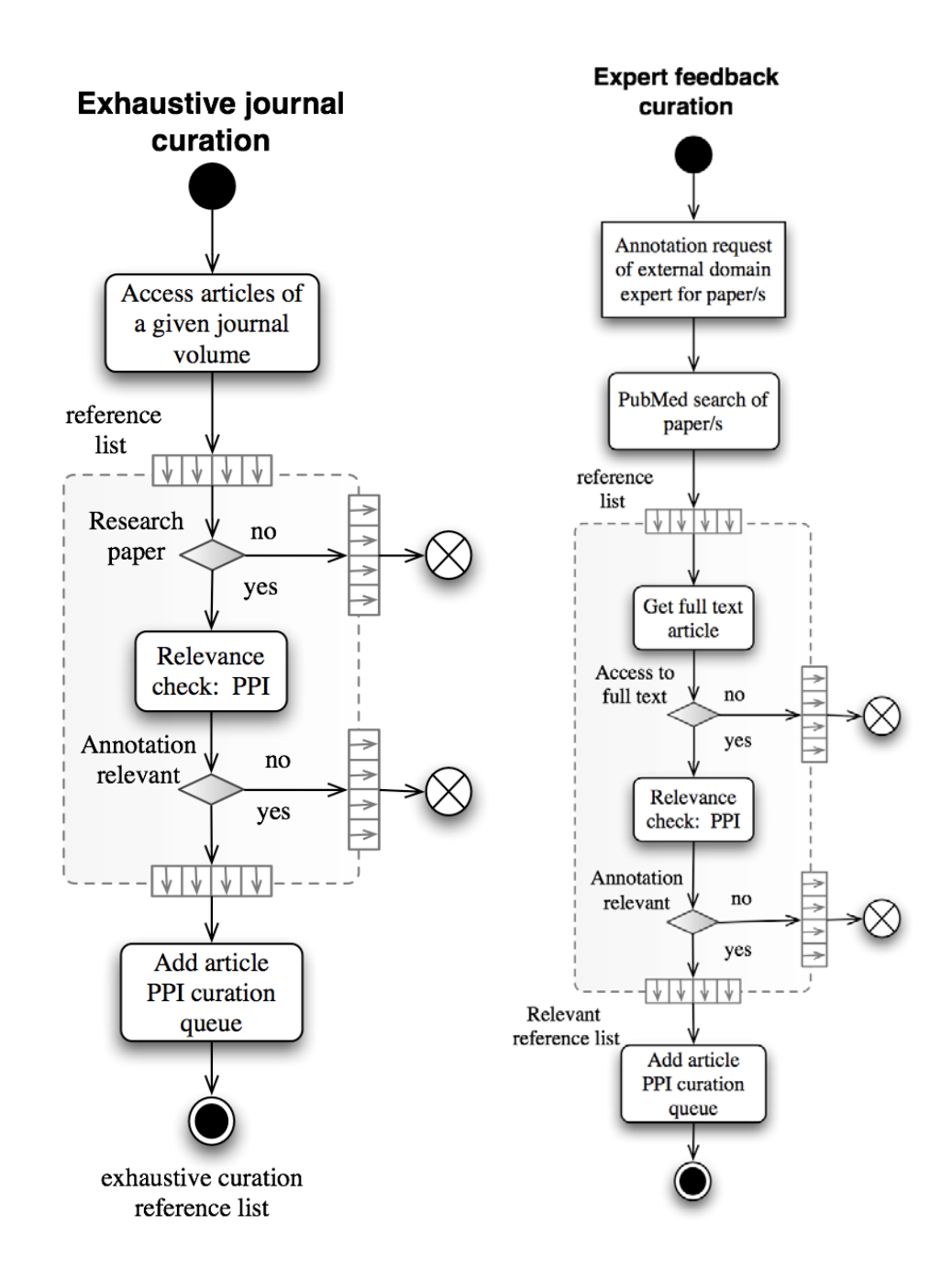

<span id="page-13-0"></span>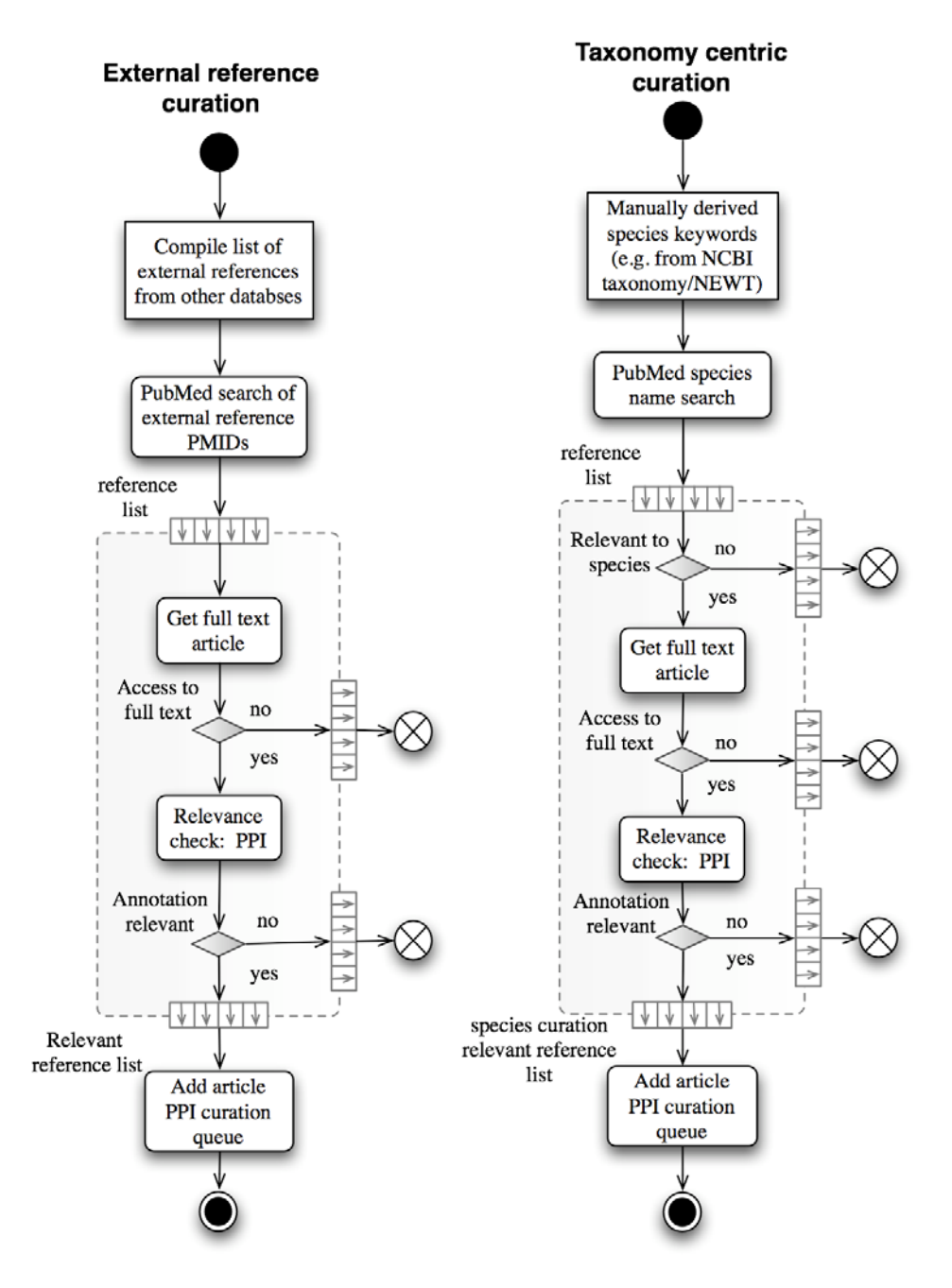

#### **UniProtKB / SwissProt**

This curation process involves three elements

- o PIRSF Family: This is the process used by biocurators to name protein families
- o UniProtKB / SwissProt: This is the process used to curate information into the UniProtKB / SwissProt database
- o Protein Ontology

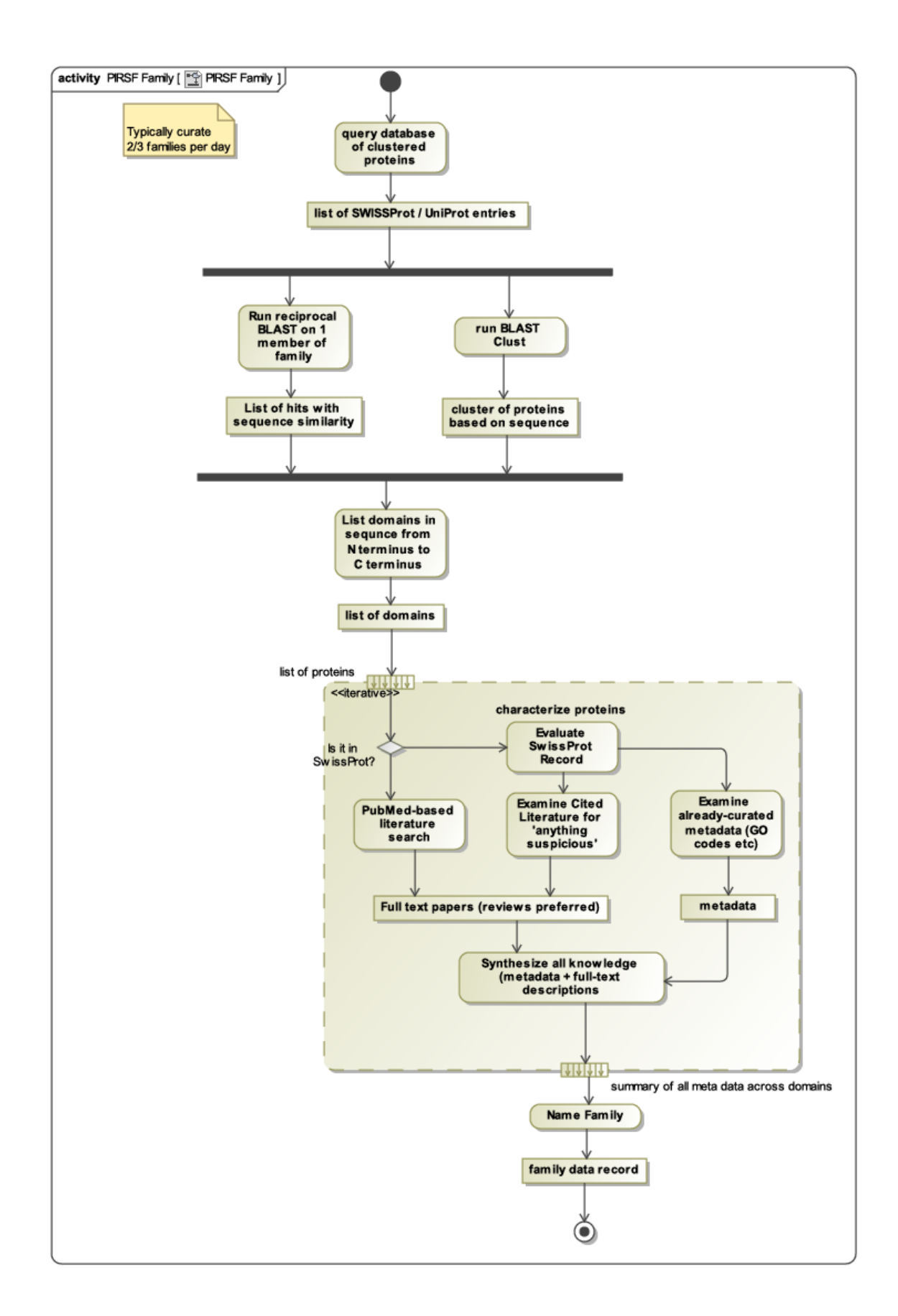

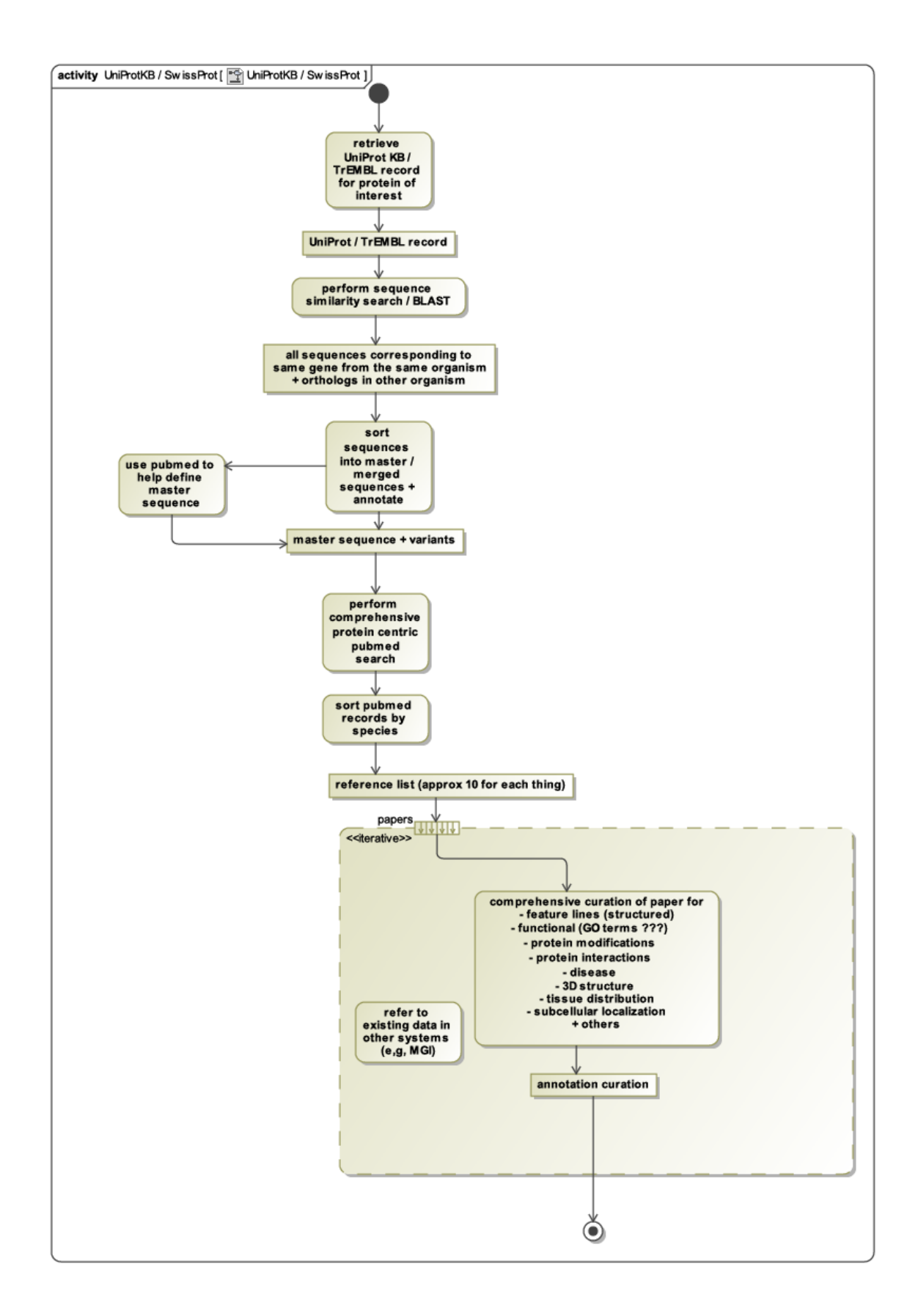

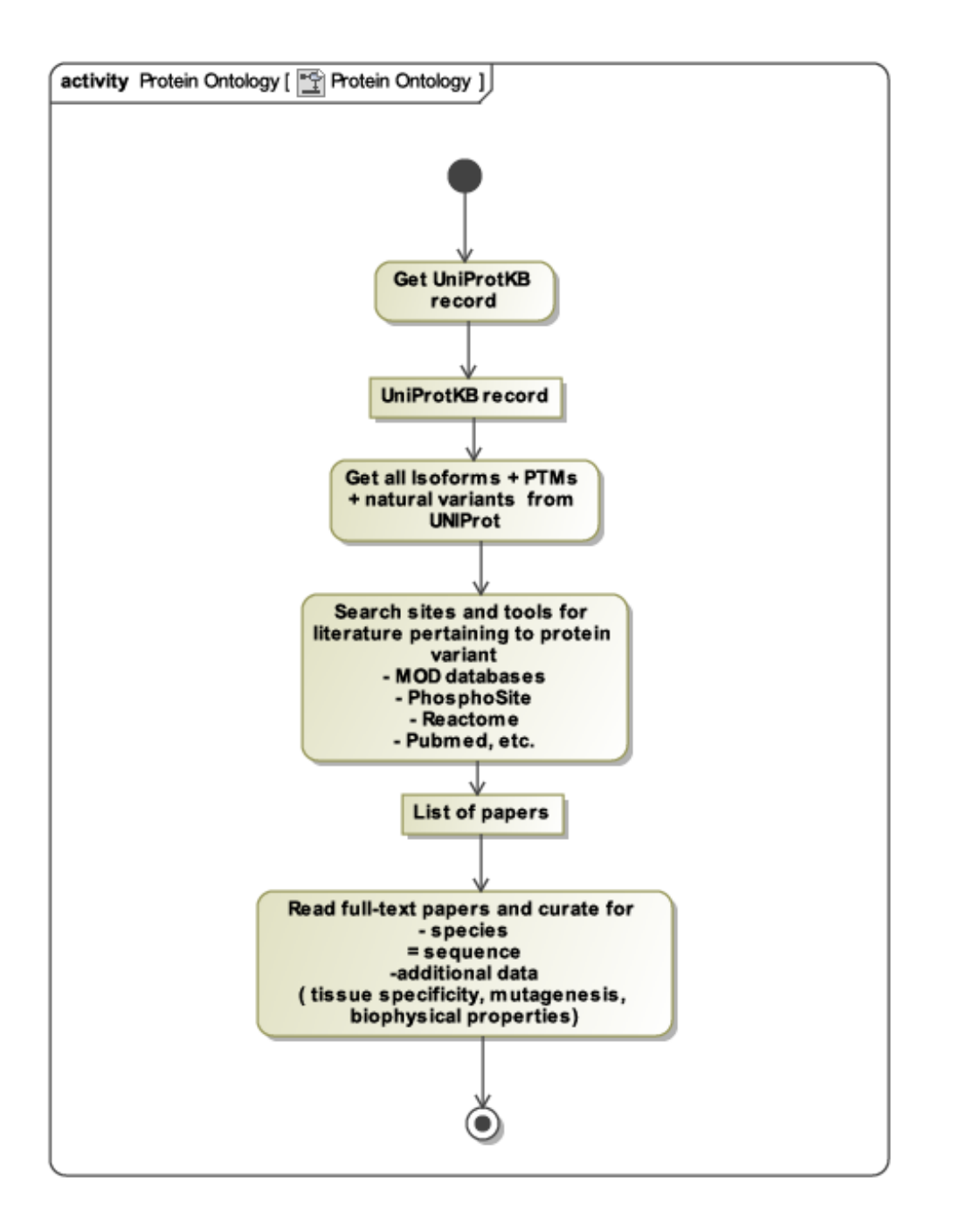

# <span id="page-17-0"></span>*Other*

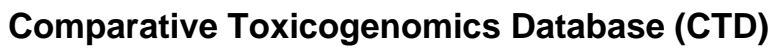

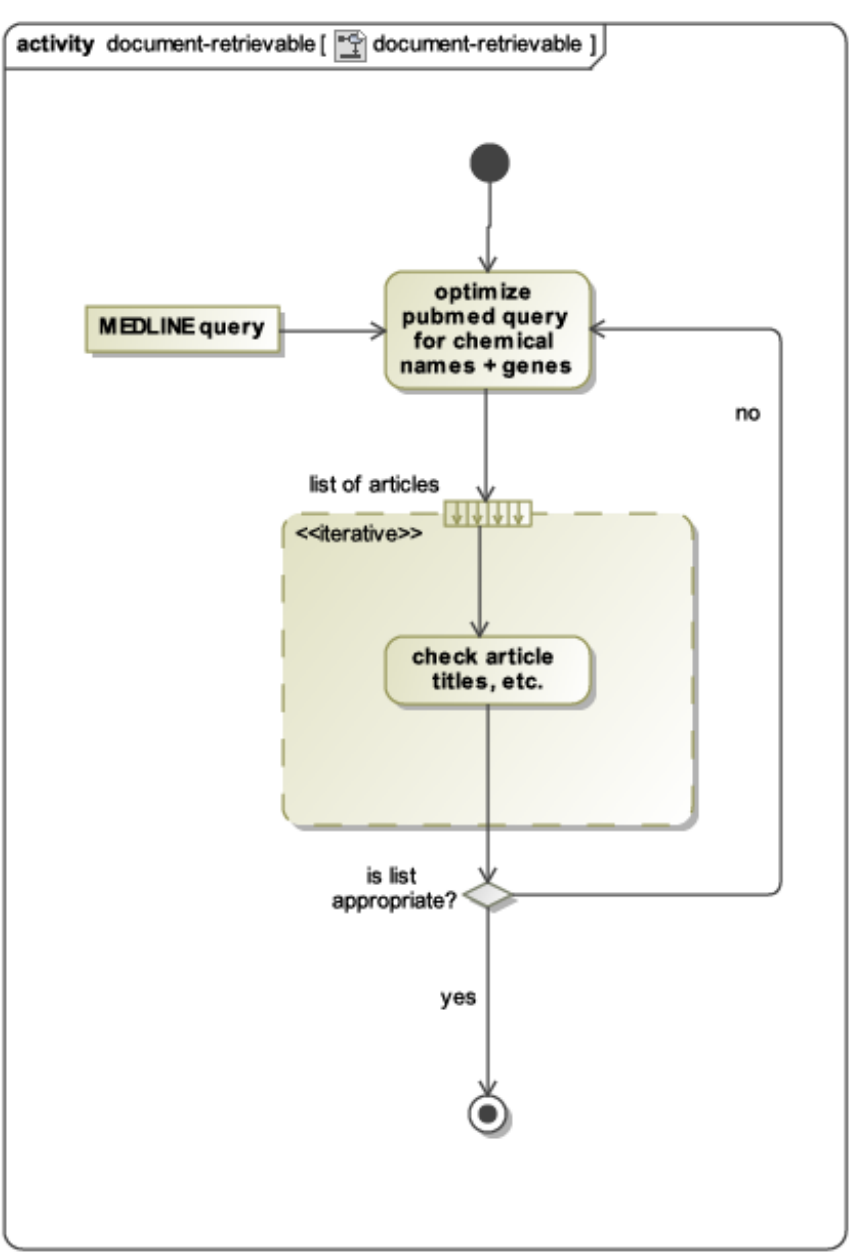

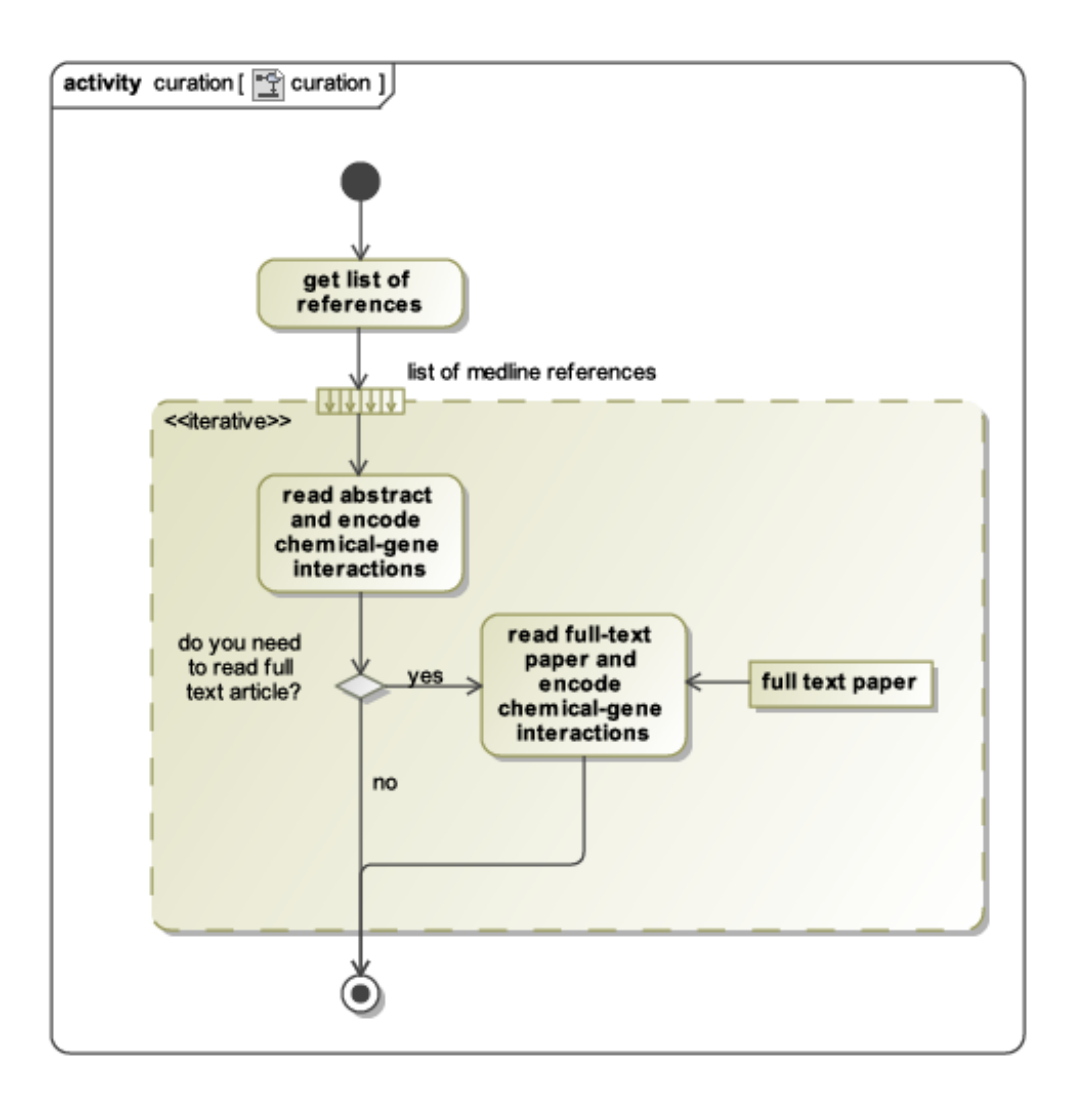